# Politechnika Krakowska im. Tadeusza Kościuszki

# Karta przedmiotu

obowiązuje studentów rozpoczynających studia w roku akademickim 2019/2020

Wydział Informatyki i Telekomunikacji

Kierunek studiów: Informatyka Profil: Ogólnoakademicki Profil: Ogólnoakademicki

Forma sudiów: niestacjonarne kod kierunku: I

Stopień studiów: I

Specjalności: Brak specjalności

# 1 Informacje o przedmiocie

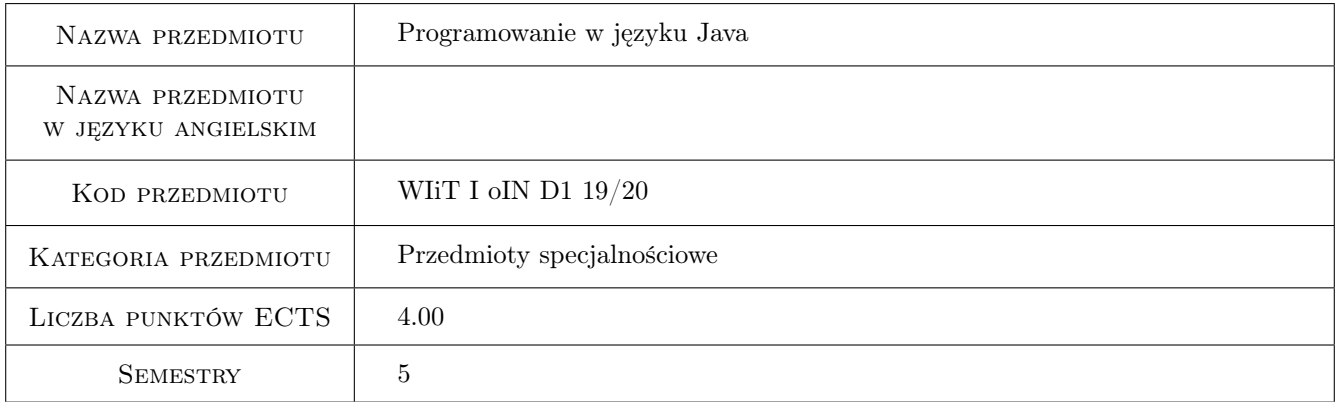

# 2 Rodzaj zajęć, liczba godzin w planie studiów

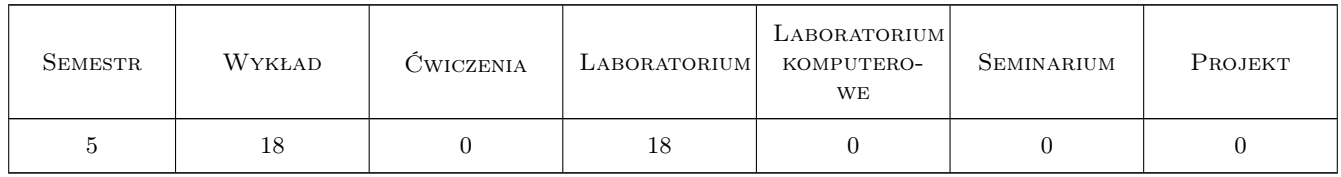

### 3 Cele przedmiotu

- Cel 1 Poznanie elementów leksykalnych, składniowych i podstaw semantyki języka Java Standard Edition, jej wieloparadygmatowości i sposobów rozszerzania języka Java za pomocą refleksji.
- Cel 2 Opanowanie podstawowych narzędzi wykorzystywanych w środowisku wytwórczym typowym dla języka Java Standard Edition: Eclipse, Maven, Git, JUnit4.

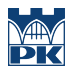

- Cel 3 Opanowanie wzorców projektowych ogólnego przeznaczenia (GoF) najbardziej przydatnych w programowaniu w Java Standard Edition oraz dobrych praktyk w ich stosowaniu. Wzorce strukturalne: Dekorator, wzorce czynnościowe: Iterator, wzorce kreacyjne: Metoda Wytwórcza, Budowniczy. Poznanie podstaw języka modelowania UML w zakresie potrzebnym do modelowania wzorców projektowych.
- Cel 4 Poznanie mechanizmu osłabiania zależności i możliwych do osiągnięcia granic w ramach Java Standard Edition a także sposobów ich przekraczania.
- Cel 5 Poznanie biblioteki kontenerów Java 8 Standard Edition.
- Cel 6 Poznanie biblioteki wejścia/wyjścia oraz strumieni Java 8 Standard Edition.
- Cel 7 Opanowanie trwałości w Java z wykorzystaniem JDBC.
- Cel 8 Poznanie podstaw i zasad korzystania z biblioteki Swing dla GUI aplikacji desktopowych.

# 4 Wymagania wstępne w zakresie wiedzy, umiejętności i innych **KOMPETENCJI**

1 Umiejętność budowania algorytmów. Znajomość jednego języka programowania (strukturalnego lub obiektowego). Zaliczenie przedmiotów: "Algorytmy i struktury danych" oraz "Języki i paradygmaty programowania".

### 5 Efekty kształcenia

- EK1 Wiedza Instrukcje i struktury danych w Javie. Zasady obiektowości. Pojęcia: klasa, obiekt, enkapsulacja, abstrakcja, dziedziczenie, polimorfizm, klasa abstrakcyjna, interfejs, klasa wewnętrzna, anonimowa klasa wewnętrzna, wyrażenie lambda, wyjątki, typy generyczne, adnotacje, refleksja.
- EK2 Umiejętności Implementowanie wzorców projektowych dla wybranych przez studentów problemów z wykorzystaniem wiedzy o języku Java, o wybranych wzorcach projektowych i o narzędziach deweloperskich. Umiejętność dokonywania wyboru właściwych wzorców projektowych oraz składania wzorców projektowych.
- EK3 Wiedza Znajomość standardowych bibliotek języka Java, w tym bibliotek wejścia/wyjścia, kontenerów, JDBC, JPA, Swing.
- EK4 Umiejętności Praktyczne wykorzystanie wiedzy o języku, wzorcach projektowych, bibliotekach standardowych Java oraz o dobrych praktykach w laboratoryjnych projektach zaliczeniowych.

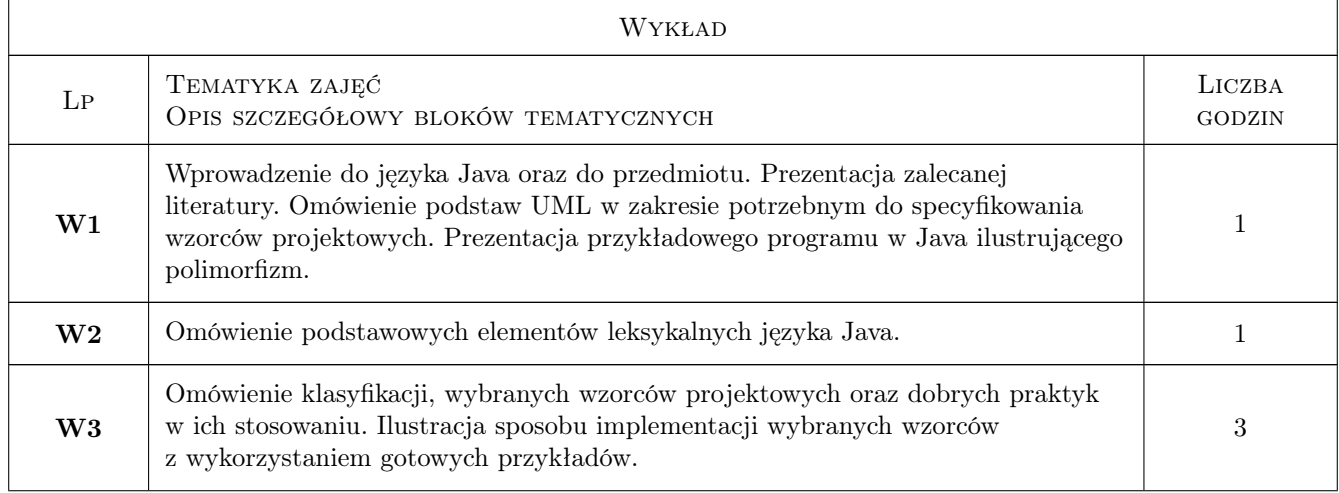

# 6 Treści programowe

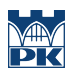

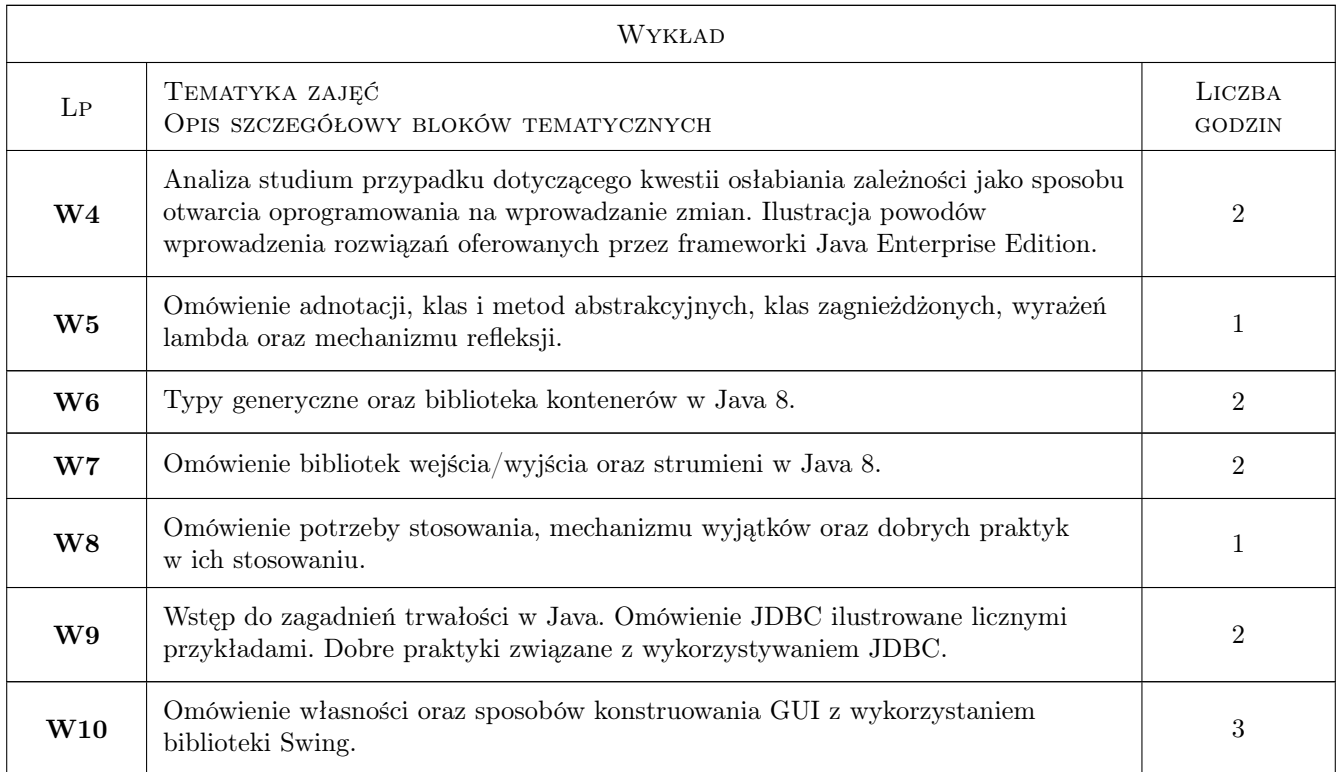

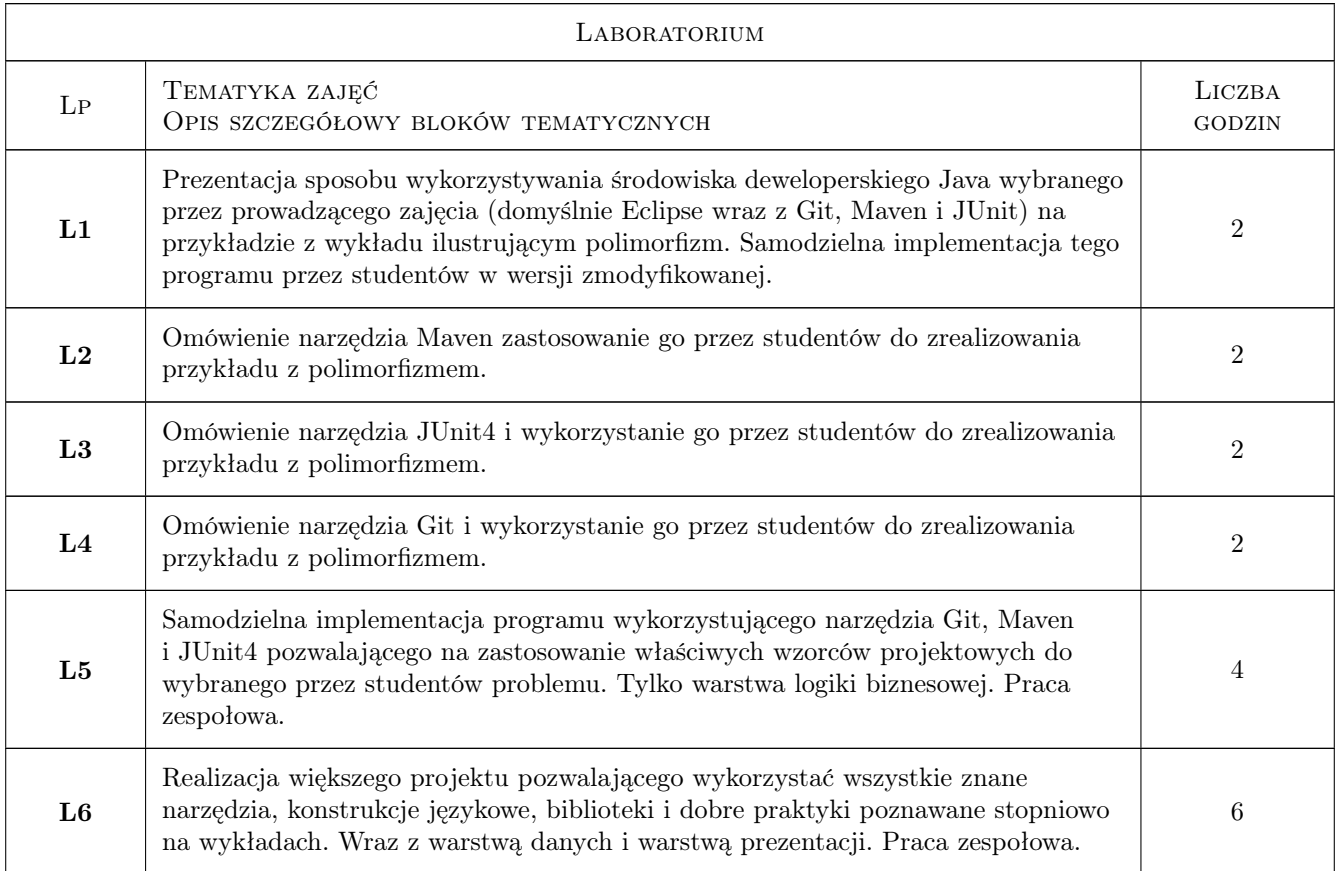

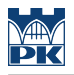

### 7 Narzędzia dydaktyczne

N1 Wykłady

- N2 Projekt indywidualny
- N3 Projekt zespołowy

# 8 Obciążenie pracą studenta

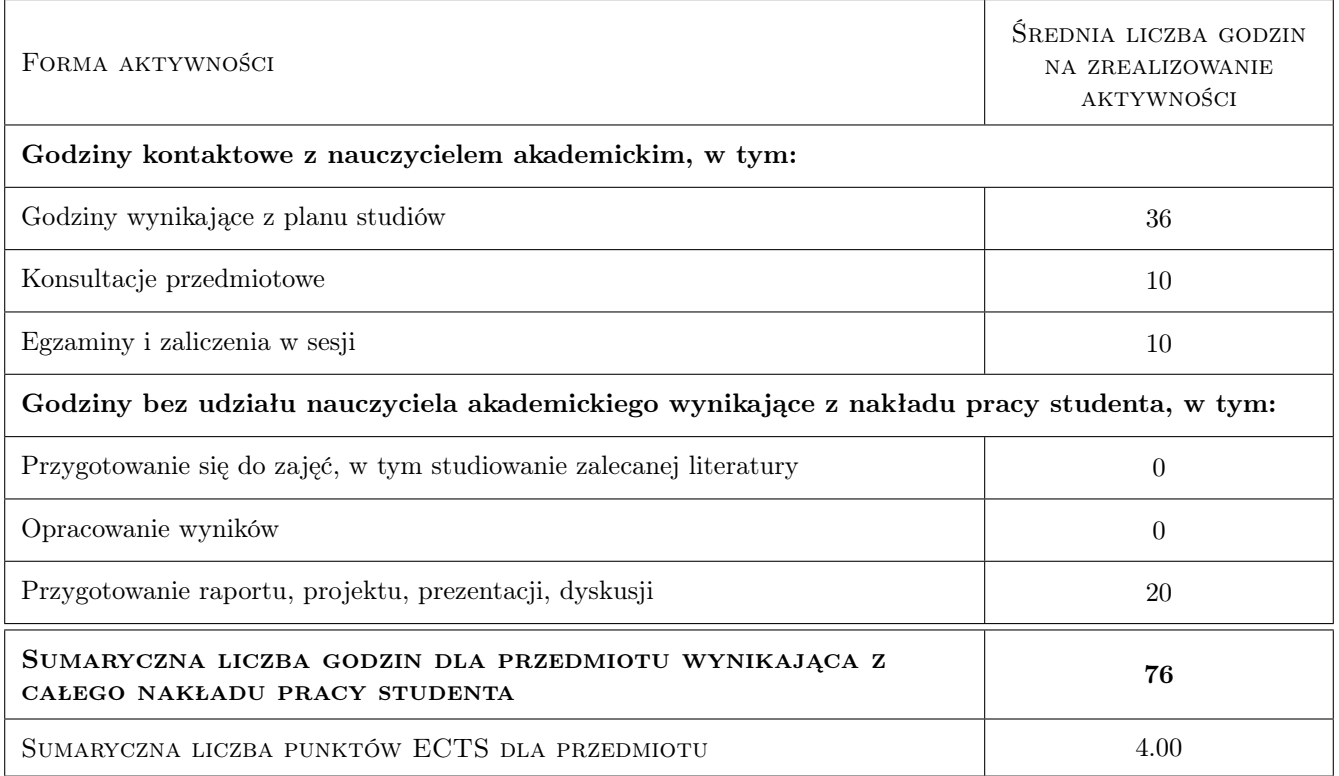

# 9 Sposoby oceny

Ocena laboratorium jest dokonywana za projekt zaliczeniowy wg kryteriów oceny uwzględniających łączną weryfikacje efektów kształcenia. Ocena ta zależy od ilości spełnionych kryteriów a nie od jego konkretnych podzbiorów. Lista 11 kryteriów: - czy wykorzystano co najmniej trzy wzorce projektowe - czy prawidłowo zdekomponowano odpowiedzialności - czy wykorzystano jakiś wzorzec architektoniczny - czy projekt jest Mavenowy i czy poprawnie buduje się z linii komend - czy budowany jest przez Mavena wykonywalny jar - czy zrealizowano co najmniej 5 przykładowych testów jednostkowych - czy testy jednostkowe maja status PASSED w trakcie procesu budowania projektu przez Mavena - czy projekt został umieszczony pod kontrola wersji za pomocą Gita - czy struktura gałęzi repozytorium jest prawidłowo zarządzana - czy skorzystano z interfejsów i/lub klas abstrakcyjnych do reprezentowania abstrakcji jako jednego z elementów programowania obiektowego - czy skorzystano z polimorfizmu

#### Ocena formująca

- F1 Projekt indywidualny
- F2 Projekt zespołowy

#### Ocena podsumowująca

P1 Średnia ważona ocen formujżcych oraz oceny z egzaminu

## Kryteria oceny

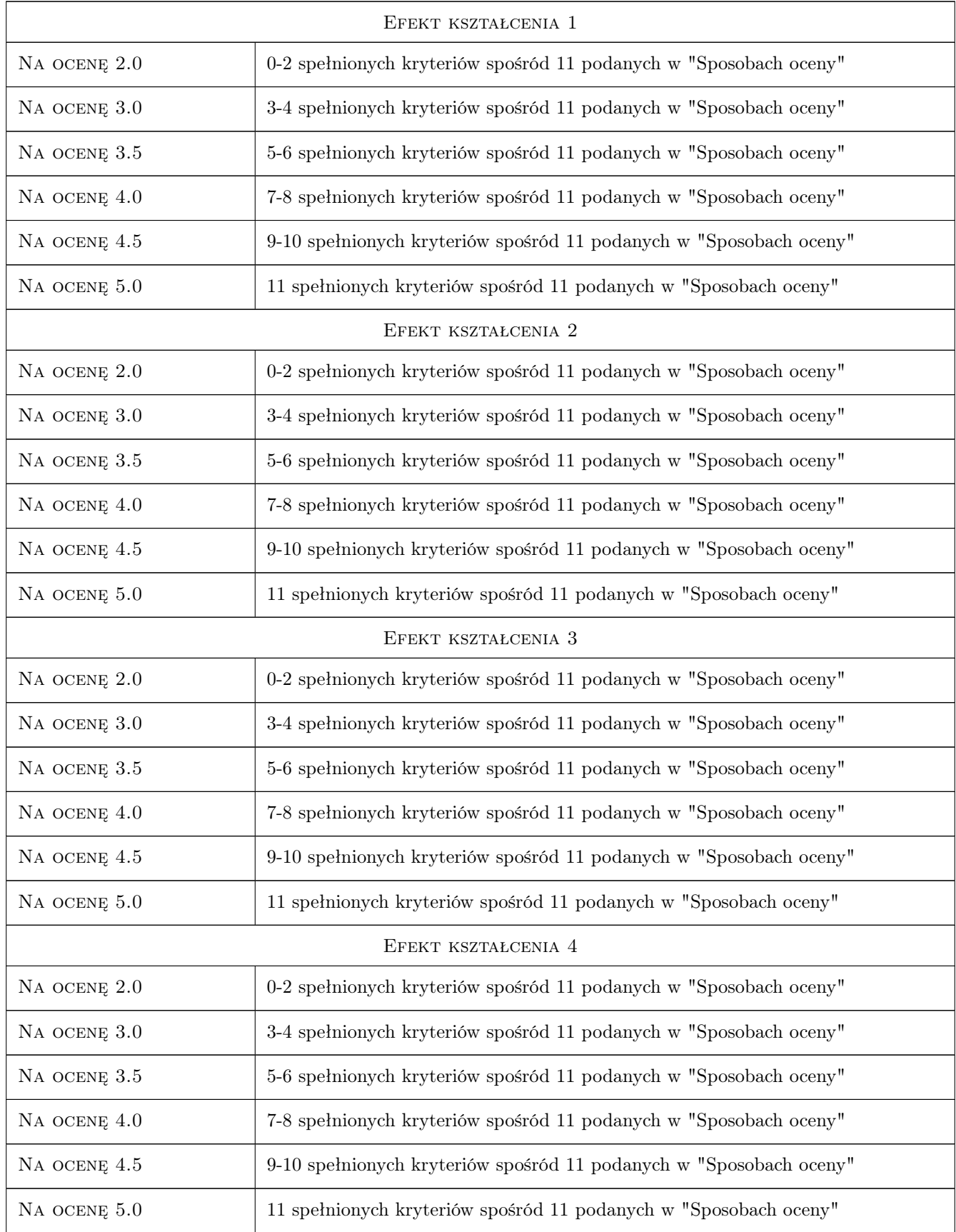

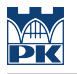

# 10 Macierz realizacji przedmiotu

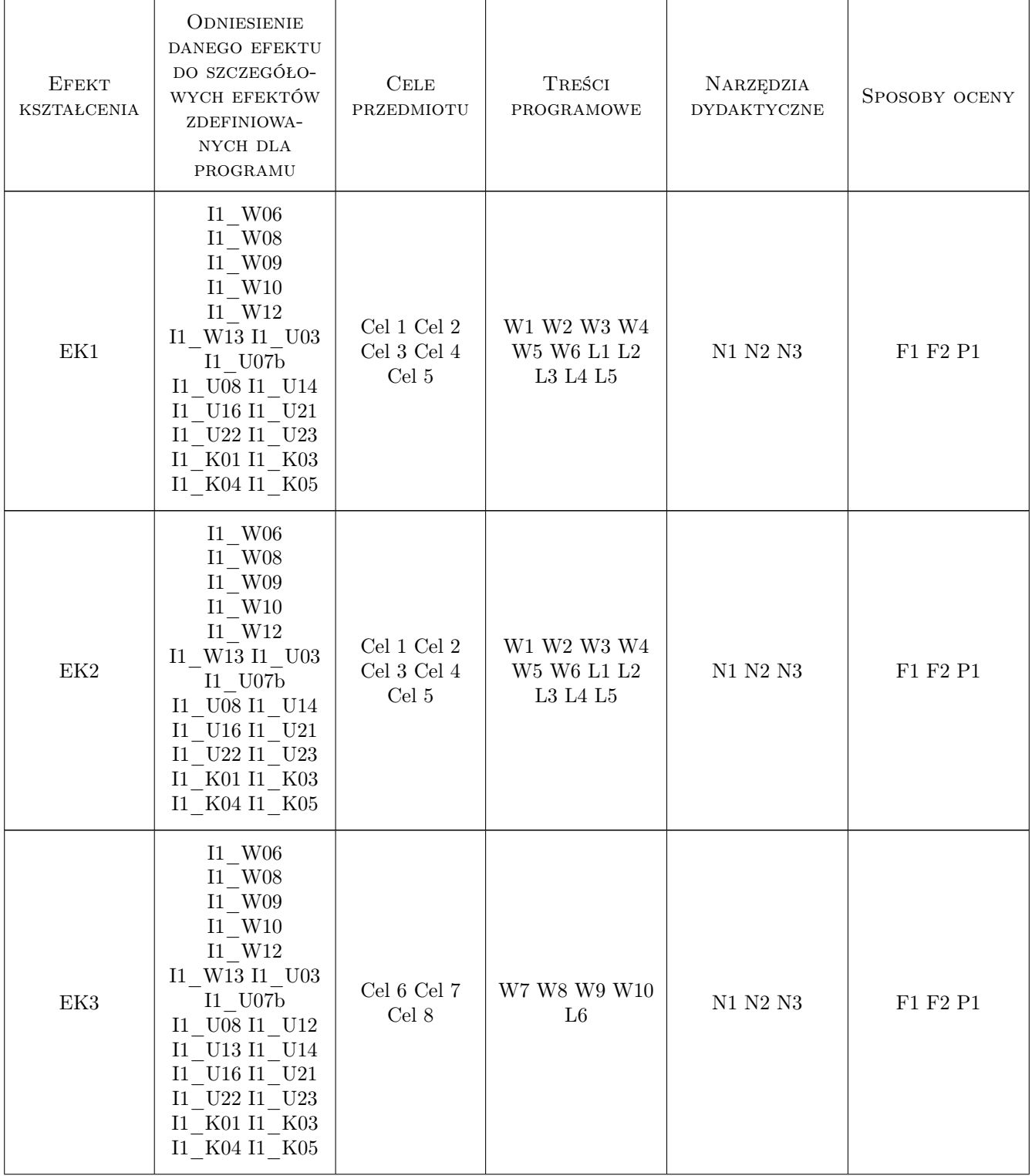

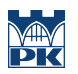

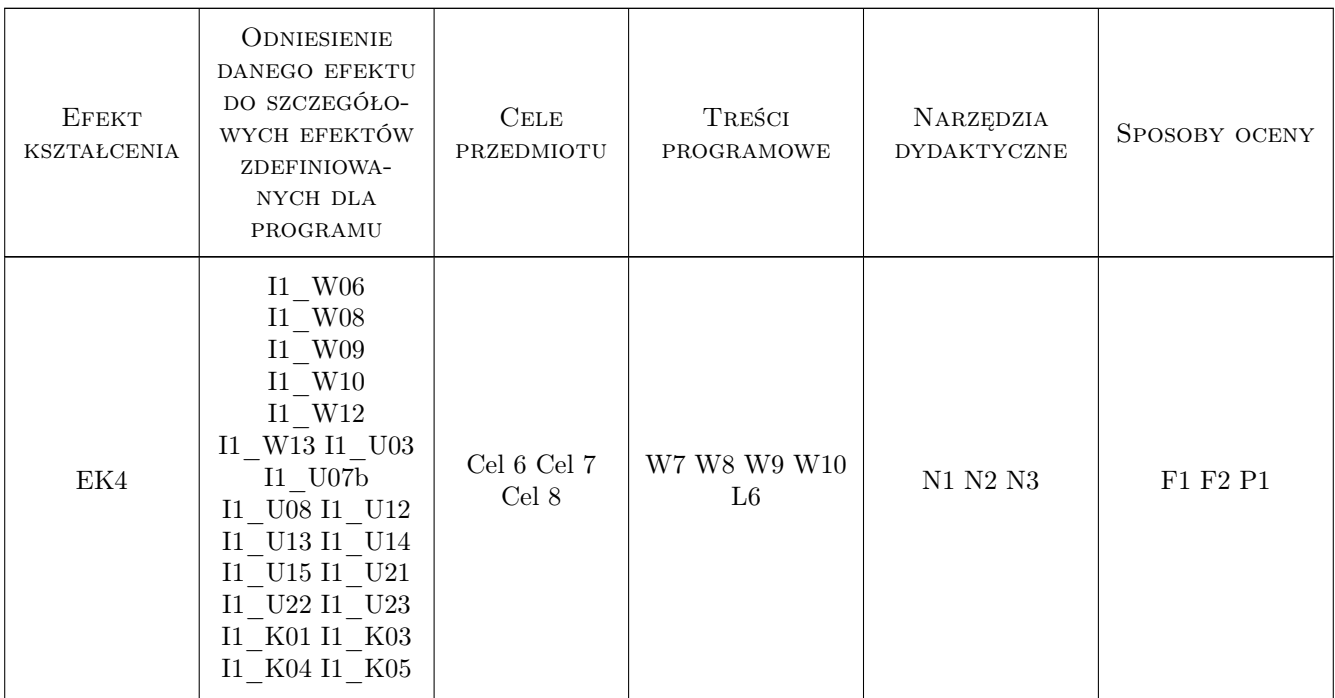

### 11 WYKAZ LITERATURY

#### Literatura podstawowa

- [1 ] Eckel B. Thinking in Java. Wydanie IV. Edycja polska, Gliwice, 2006, Helion
- [2 ] Horstman C.S., Cornell G. Core Java 2. Podstawy, Gliwice, 2003, Helion
- [3 ] Horstman C.S., Cornell G. Core Java 2. Techniki zaawansowane. Wydanie II, Gliwice, 2005, Helion
- [4 ] Gamma E., Helm R., Johnson R., Vlissides J.M. Wzorce projektowe. Elementy oprogramowania obiektowego wielokrotnego uzytku, Gliwice, 2010, Helion

#### Literatura uzupełniająca

[1 ] Smart J.F. — Java. Praktyczne narzedzia, Gliwice, 2009, Helion

### 12 Informacje o nauczycielach akademickich

#### Osoba odpowiedzialna za kartę

dr inż. Piotr Zabawa (kontakt: pzabawa@pk.edu.pl)

#### Osoby prowadzące przedmiot

1 dr inż. Piotr Zabawa (kontakt: piotr.zabawa@pk.edu.pl)

### 13 Zatwierdzenie karty przedmiotu do realizacji

(miejscowość, data) (odpowiedzialny za przedmiot) (dziekan)

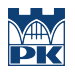

PRZYJMUJĘ DO REALIZACJI (data i podpisy osób prowadzących przedmiot)

. . . . . . . . . . . . . . . . . . . . . . . . . . . . . . . . . . . . . . . . . . . . . . . .